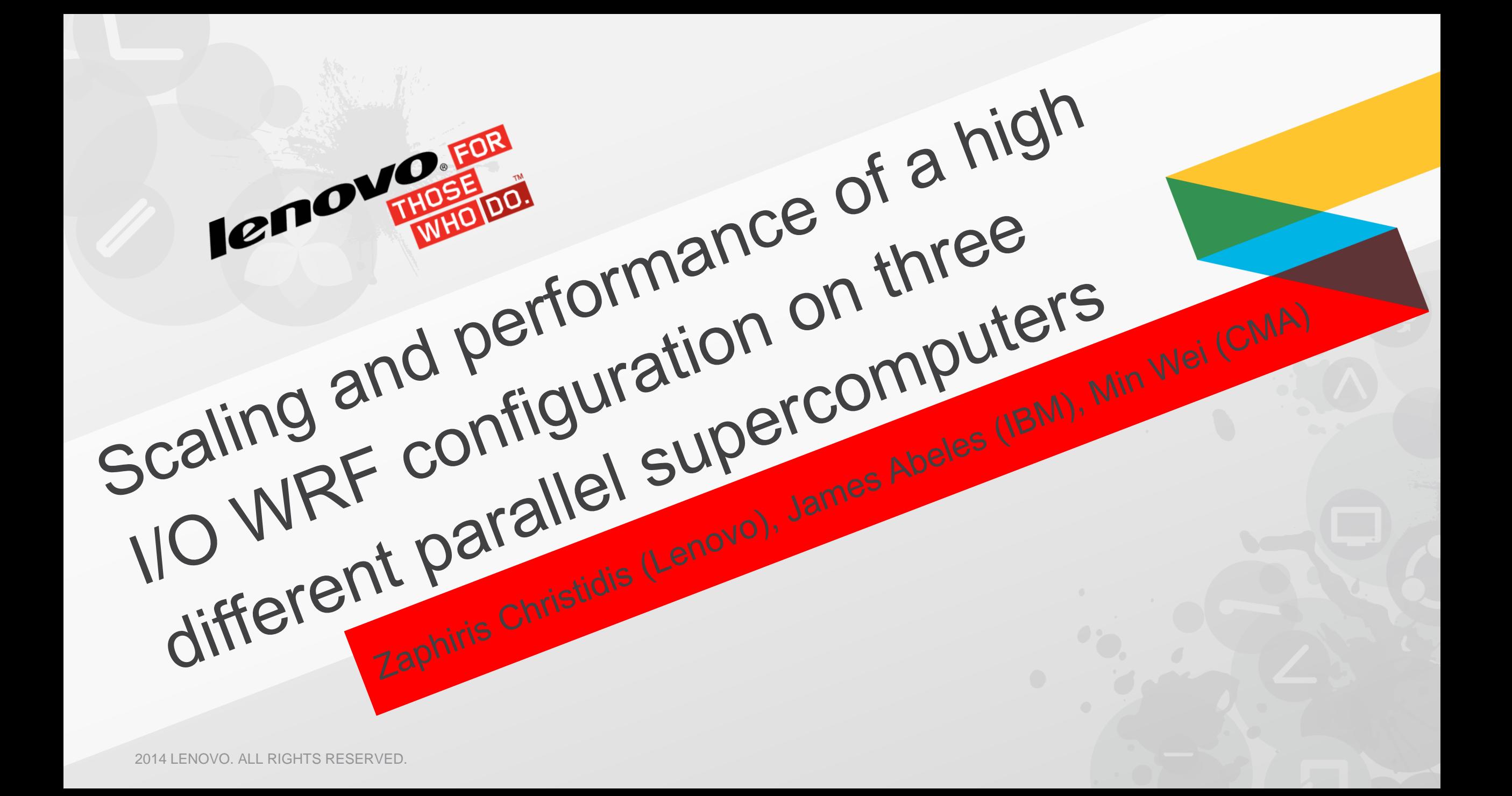

# **Outline**

- $\triangleright$  Parallel System description.
	- *p775, p460 and dx360M4, Hardware and Software*
- $\triangleright$  Compiler options and libraries used.
- WRF tunable parameters for scaling runs.
	- *nproc\_x, nproc\_y, numtiles, nio\_groups, nio\_tasks\_per\_group*
- WRF I/O
	- *Serial and Parallel netcdf libraries for data I/O.*
- $\triangleright$  WRF runtime parameters for scaling runs.
	- *SMT, MPI task grids, OpenMP threads, quilting tasks.*
- $\triangleright$  WRF performance components for scaling runs.
	- *Computation, Communication, I/O, load Imbalance.*
- WRF scaling run results on p775, p460 and dx360M4.
- Conclusions.

# IBM POWER 7 p775 system (P7-IH)

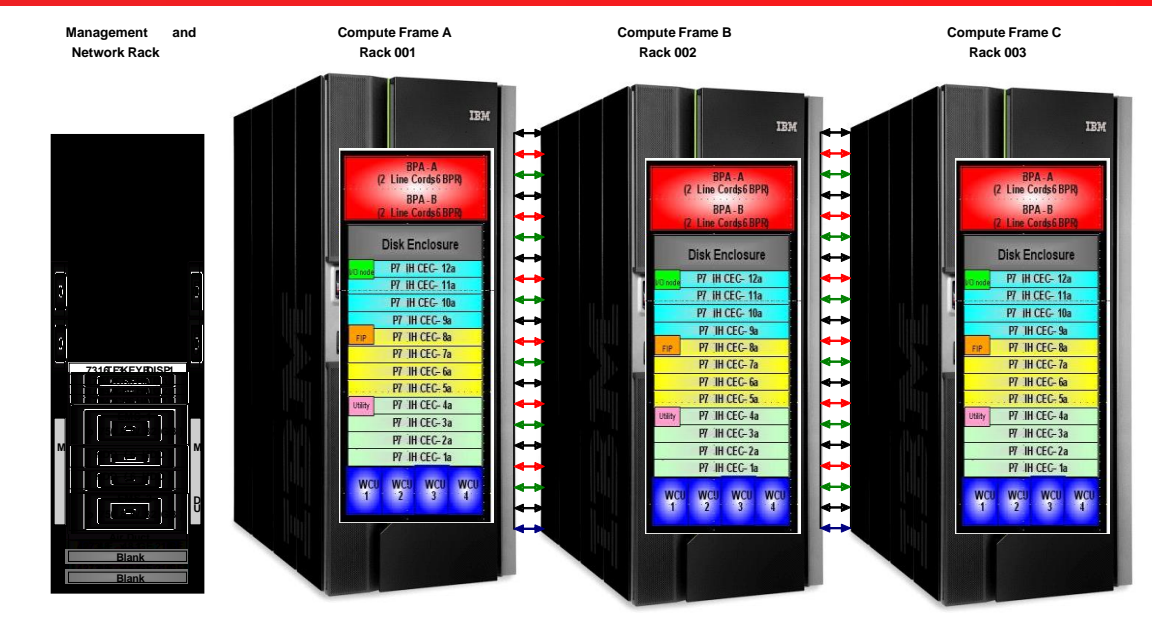

▶ Similar to the old ECMWF system, Water Cooled

3

- *Rack: 3 Supernodes; Supernode: 4 drawers; Drawer: 32 POWER7 chips; Chip: 8 POWER7 cores.*
- *32 Cores/node @ 3.86 GHz, 256 GB/node, 8 GB/core, 1024 cores/drawer, 3072 cores/rack,*
- *L1: 32 KB instruction/32 KB data; L2: 256 KB/core; L3: 4 MB/core, Dual memory channel*
- *Diskless node, Torrent POWER7 chip, GiGE adaptors on service nodes*
- *HFI fibre network, 4 x storage (GPFS) nodes, 3 x Disk Enclosures.*
- *AIX 7.1, XLF14, VAC 12, GPFS, IBM Parallel Environment, LoadLeveler*
- LENOVO. ALL RIGHTS RESERVED 16TH ECMWF HPC WORKSHOP • *MPI profile Library, Floating Point Monitor, Vector and Scalar Mass Libraries*

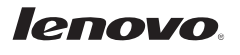

# IBM POWER 7 p460 Pureflex system (Firebird)

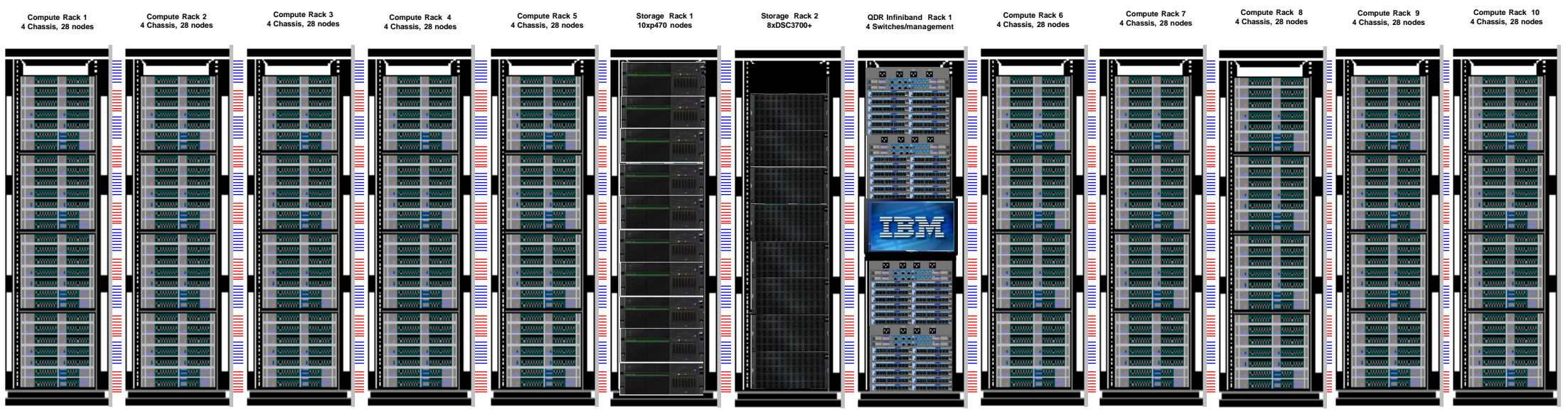

- CMA system partition, Air Cooled, Rear Door Heat Exchangers.
	- *Rack: 4 chassis; Chassis: 7 nodes; Node: 4 POWER7 chips; Chip: 8 POWER7 cores*
	- *32 Cores/node @ 3.55 GHz,128 GB/node, 4 GB/core, 224 cores/chassis, 896 cores/rack,*
	- *L1: 32 KB instruction/32 KB data; L2: 256 KB/core; L3: 4 MB/core, single memory channel*
	- *2 HD per node, 2 QDR Dual port Infiniband adaptors, GiGE*
	- *Dual Rail Fat tree Infiniband network, 10 x p740 storage (GPFS) nodes, 8 x DSC3700 devices.*
	- *AIX 7.1, XLF14, VAC 12, GPFS, IBM Parallel Environment, LoadLeveler*
	- *MPI profile Library, Vector and Scalar Mass Libraries*

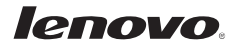

# IBM iDataplex dx360 M4 system (Sandybridge)

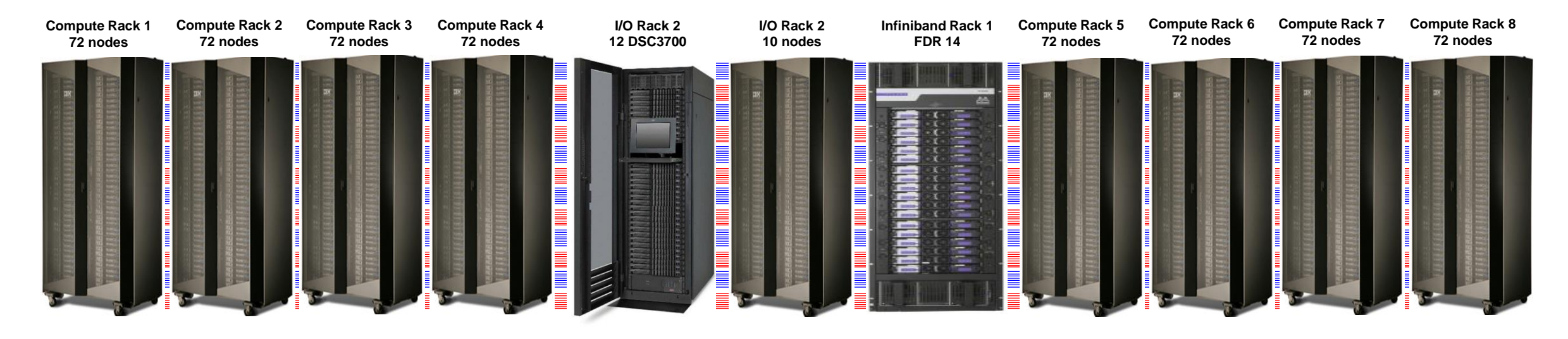

▶ NCEP WCOSS system partition, Air Cooled, Rear Door Heat Exchangers

- *Rack: 72 Nodes; Node: 2 Intel dx360 m4 sockets; Socket: 8 Intel E5-2670 Sandybridge cores.*
- *16 Cores/node @ 2.6 GHz, 32 GB/node, 2 GB/core, 1152 cores/rack,*
- *L1: 32 KB instruction/32 KB data; L2: 256 KB/core; L3: 20 MB shared per 8 cores*
- *1 HD per node, Mellanox connect X - FDR, 10GiGE ports*
- *Mellanox IB4X FDR full bisection Fat Tree network, 10 x 3650 M4 storage nodes, 20 x DSC3700*
- *RHEL6.2, Intel FORTRAN 13, C 11, GPFS, IBM Parallel Environment, Platform LSF*
- *MPI profile Library*

5 2014 LENOVO. ALL RIGHTS RESERVED 16TH 2014 LENOVO. ALL RIGHTS RESERVED 16TH 2016 16TH ECMWF HPC WORKSHOP .

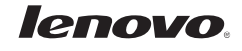

# Tested Systems Summary

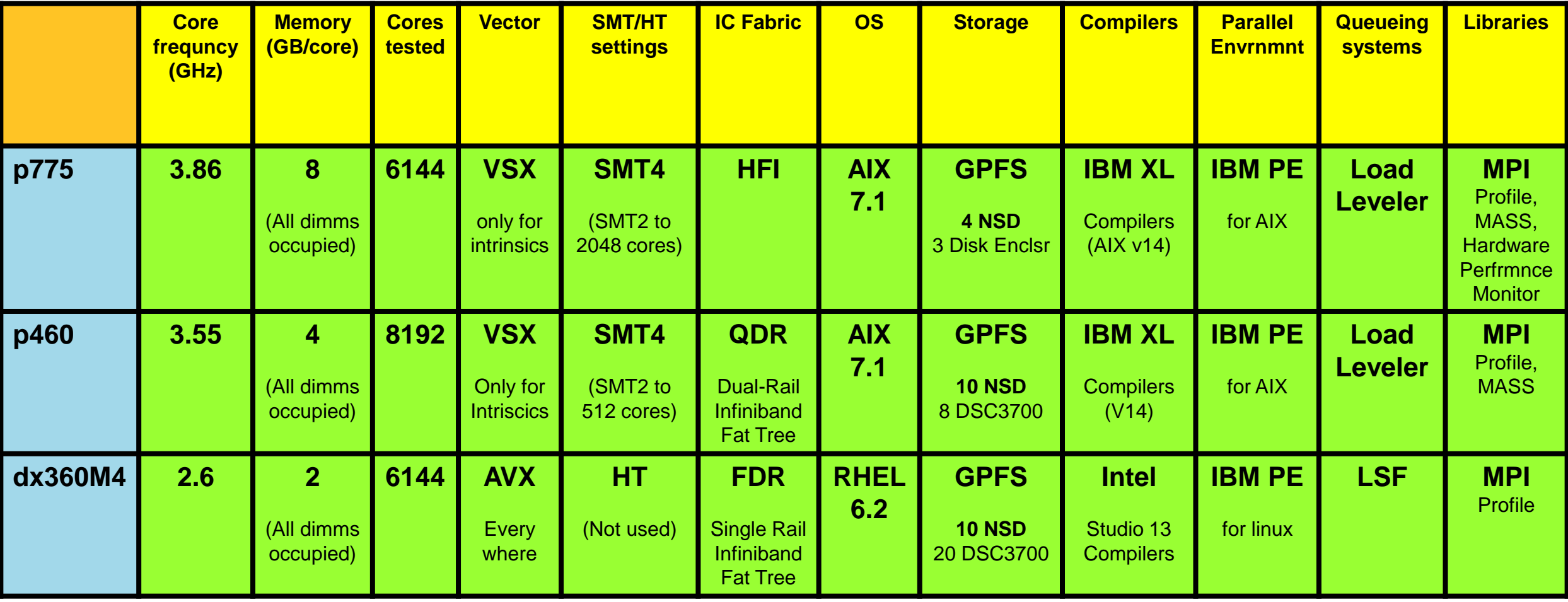

# WRF v3.3 Compiler Options

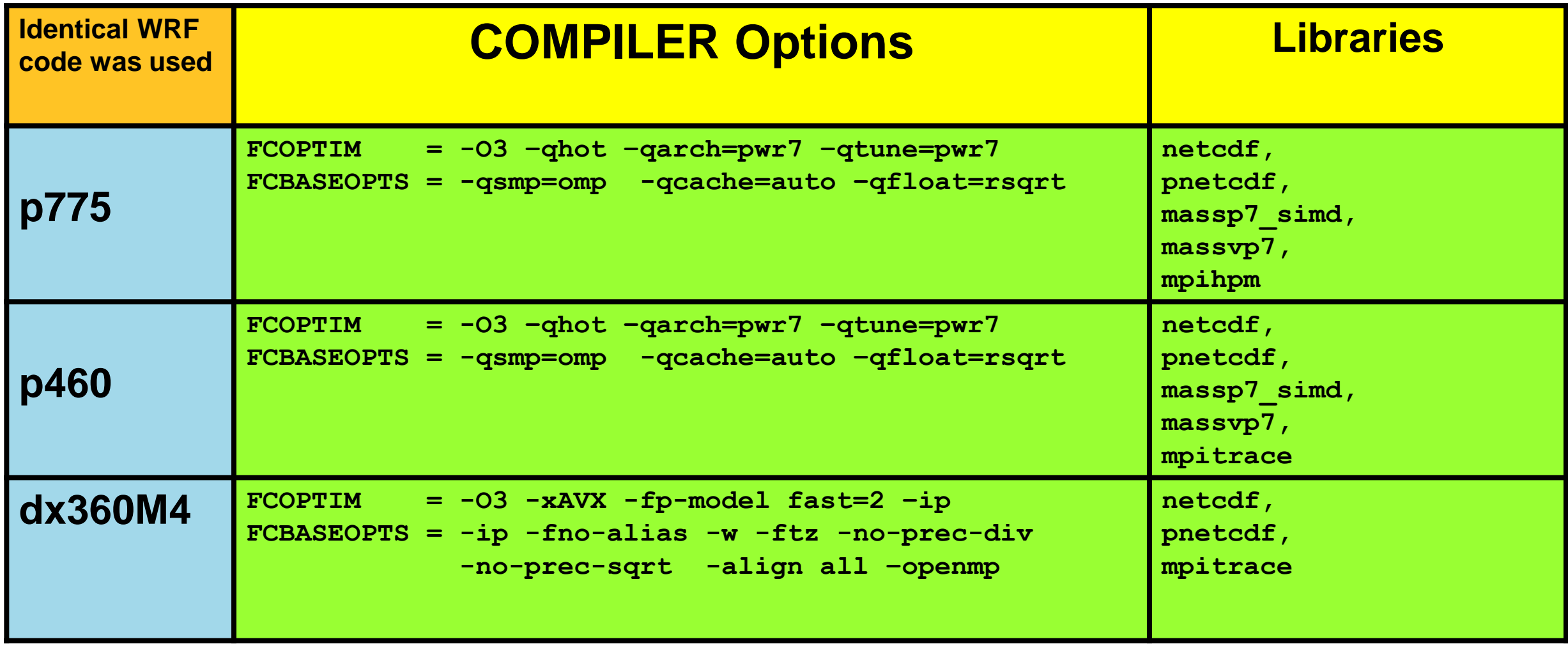

# WRF tunables for scaling runs

- WRF run specifics as defined in namelist.input:
	- *5km horizontal resolution, 6 sec time step, 12-hour forecast.*
	- *2200 X 1200 X 28 grid points.*
	- *One output file per forecasting hour.*
	- *Four Boundary reads every three forecast hours.*
- $\triangleright$  Same WRF tunables were used for every system, based on selections that yielded optimal performance on the p775 system.
	- *nproc\_x: Logical MPI task partition in x-direction.*
	- *nproc\_y: Logical MPI task partition in y-direction.*
	- *numtiles: Number of tiles that can be used in OpenMP.*
	- *nproc\_x X nproc\_y = number of MPI tasks. Critical in comparing communication characteristics.*
- $\triangleright$  SMT was used only on the IBM POWER systems.
	- *SMT was employed on POWER systems by using two OpenMP threads per MPI task.*
	- *SMT2 was used for runs with less than 2048 cores on p775 (Best performance).*
	- *SMT2 was used for runs with less than 512 cores on p460 (Best performance).*
	- *Hyper-threading was not beneficial on dx360M4 system (not used).*

#### **Ienovo**

# WRF I/O

- I/O reading and writing of WRF variables.
	- *13 I/O write steps, each writing a 7.5 GB file.*
	- *1 Read for the Initial conditions (6.74 GB file).*
	- *4 Reads for the boundary conditions (1.47 GBs each).*
	- *Data ingests cannot be done asynchronously.*
- $\triangleright$  Parallel netcdf was used for data ingests (MPI-IO) for all scaling runs
	- *Read option 11 for initial and boundary data.*
- $\triangleright$  I/O netcdf quilting was used to write data files.
	- *Assign the same I/O tasks and groups on all three systems for each of the scaling runs.*
	- *Last I/O step is done synchronously, since WRF computations terminate.*
	- *Quilting I/O times on WRF timers report I/O synchronization time only.*
	- *I/O is done by quilting tasks on the I/O subsystem while compute tasks compute.*
- $\triangleright$  I/O Parallel netcdf quilting was not used.
	- *Can further improve I/O writing steps, especially the last I/O step.*
	- *Early WRF version had problems with IBM Parallel Environment and parallel netcdf.*

# WRF uniform variables

- Unchanged variables on all systems for the same number of physical cores
	- *nproc\_x; nproc\_y, nio\_groups, nio\_tasks\_per\_group, numtiles*
- $\triangleright$  Performance on POWER systems was found to be always better when:
	- *nproc\_x < nproc\_y (thin rectrangular MPI task decomposition)*
		- POWER processors have large non-shared L3 caches, so probably thin decompositions offer better cache utilization.
		- Out-of-stride data copying from application to system buffers for MPI communication is minimized on thin decompositions.
		- **O3 –qhot** compiler option introduces vector MASS library calls, which deliver better throughput for long vectors.
- Performance on dx360M4 was better when:
	- *numtiles > 1 even for runs with a single OpenMP thread.* **numtiles > 1** acts as a cache block mechanism (like NPROMA)
- p775 and p460 are favored against dx360M4
	- *For the testing scenarios if nproc\_x < nproc\_y.*
	- *numtiles > 2 did not have an effect on performance.*
- 2014 LENOVO. ALL RIGHTS RESERVED **2014 LENOVO. ALL RIGHTS RESERVED 2014 LENOVO. ALL RIGHTS RESERVED** 
	- *Was based on best performance on the p775*
	- *numtiles = 4 was set as an advantage on dx360M4*

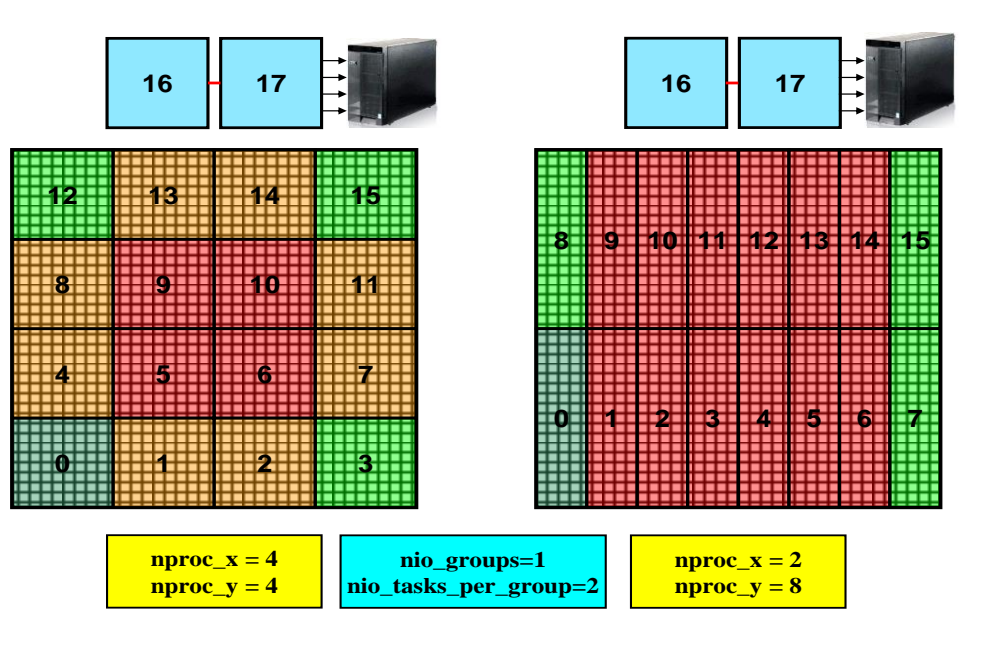

#### leno

#### WRF runtime parameters

- $\triangleright$  Task affinity (binding) was used in all test runs.
	- *SMT/HT: ON – green background (One extra OpenMP thread ), OFF – yellow background.*
	- *Variables: OpenMP threads, numtiles, MPI tasks, nproc\_x, nproc\_y, nio\_groups, nio\_tasks\_per\_group*
	- *Physical/Logical cores = OpenMP\_threads \* (nproc\_x \* nproc\_y +nio\_groups\*nio\_tasks\_per\_group)*

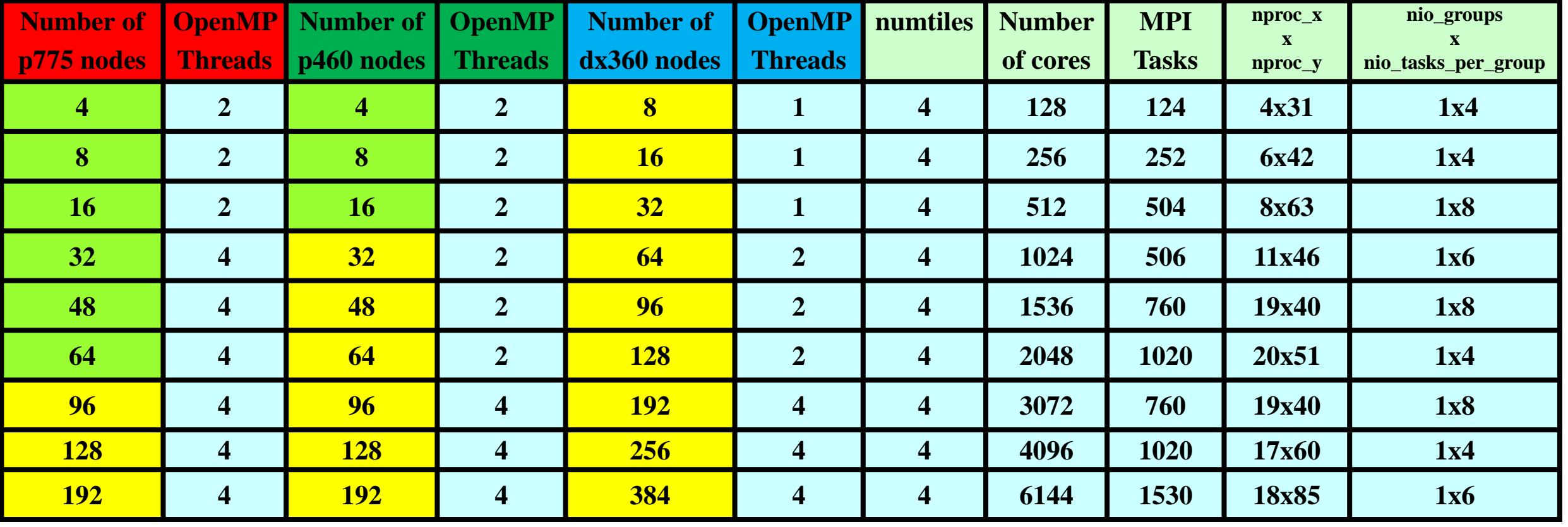

### WRF Run statistics

- $\triangleright$  Runs on p775 were done with the MPIHPM library:
	- *Collect Hardware performance monitor data (small overhead).* 
		- $\checkmark$  Scale HPM data to p460 and dx360M4 systems by frequency ratios)
		- $\checkmark$  Estimate Sustained GFLOP rates on all systems.
		- System Peak rate = (number of cores x 8 x core frequency).
	- *Collect MPI communication statistics.*
- $\triangleright$  Runs on p460 and dx360M4 were done with the MPITRACE library:
	- *Collect MPI communication statistics.*
- $\triangleright$  MPI communication from trace libraries can help estimate:
	- *Communication: (minimum communication among all MPI tasks involved).*
	- *Load Imbalance: (median communication – minimum communication).*
- $\triangleright$  Accumulation of internal WRF timers can help estimate:
	- *Read I/O times (initial file read time + boundary read times).*
	- *Write I/O times (I/O Write quilting time from synchronization + Last I/O Write time step).*
	- *Last I/O write step: ~(total elapsed time – total time from internal timers).*
	- *Total Computation (Pure computation + communication + Load imbalance).*

# WRF Scaling Results

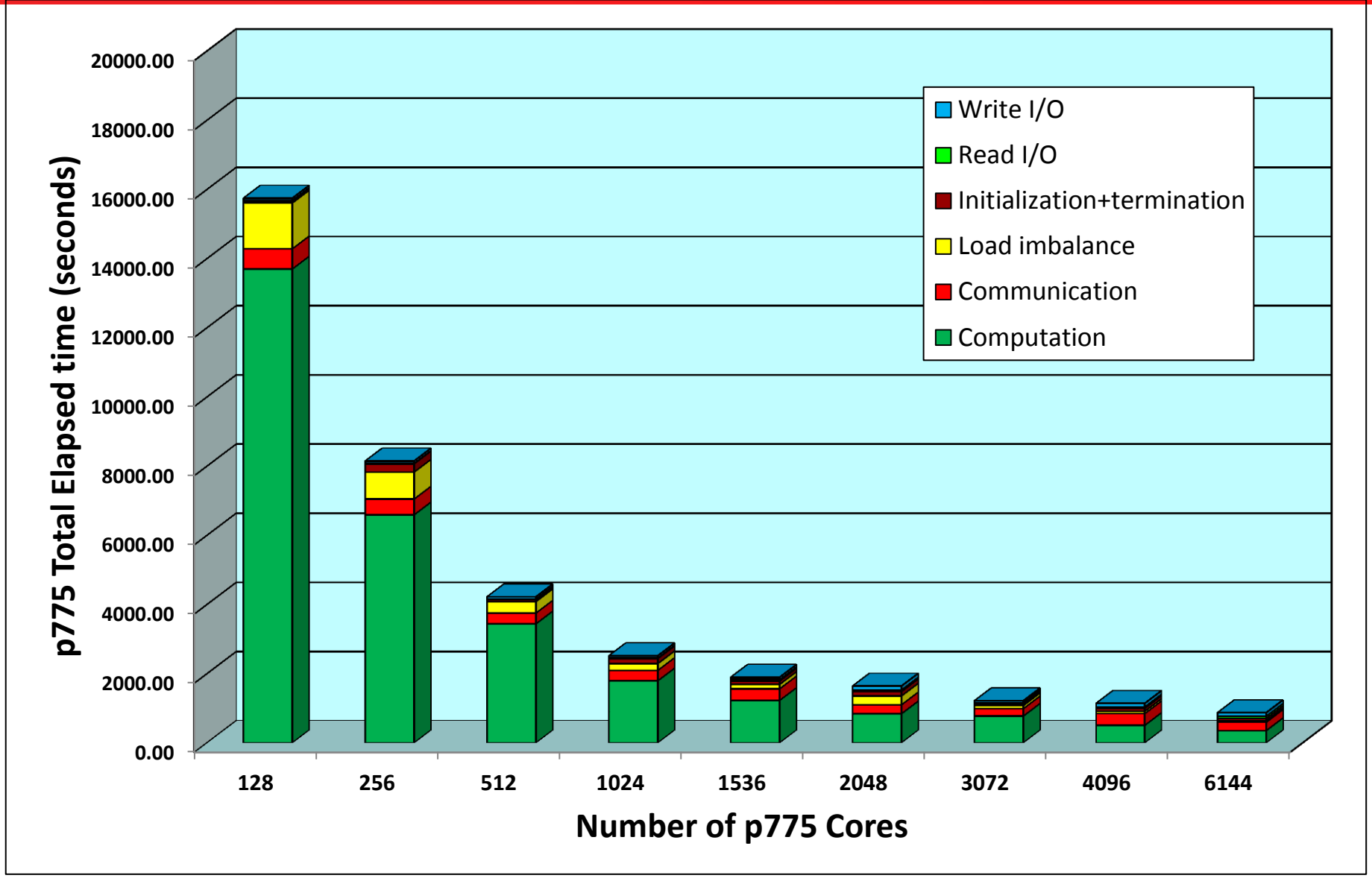

# WRF Scaling Results

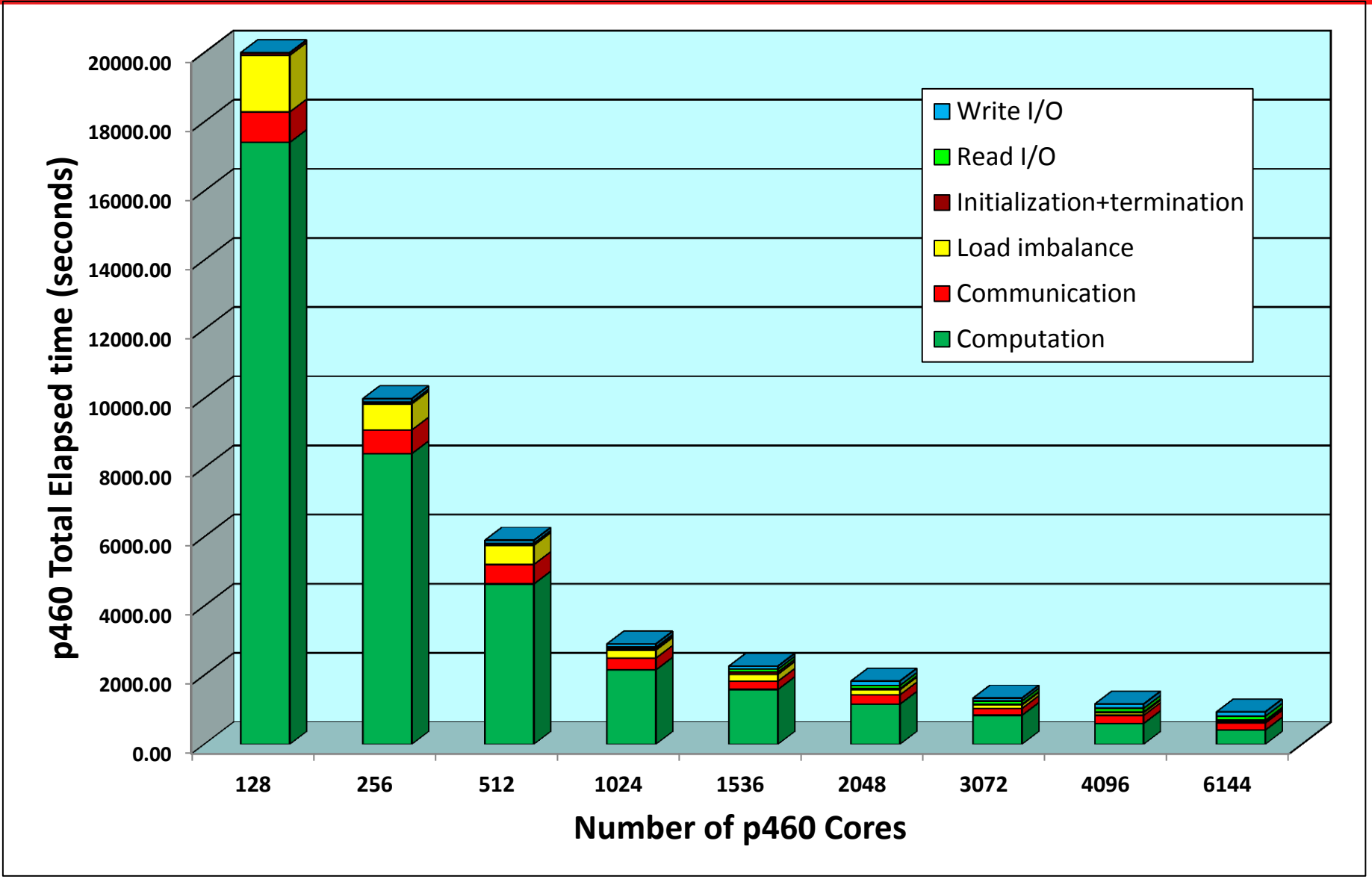

# WRF Scaling Results

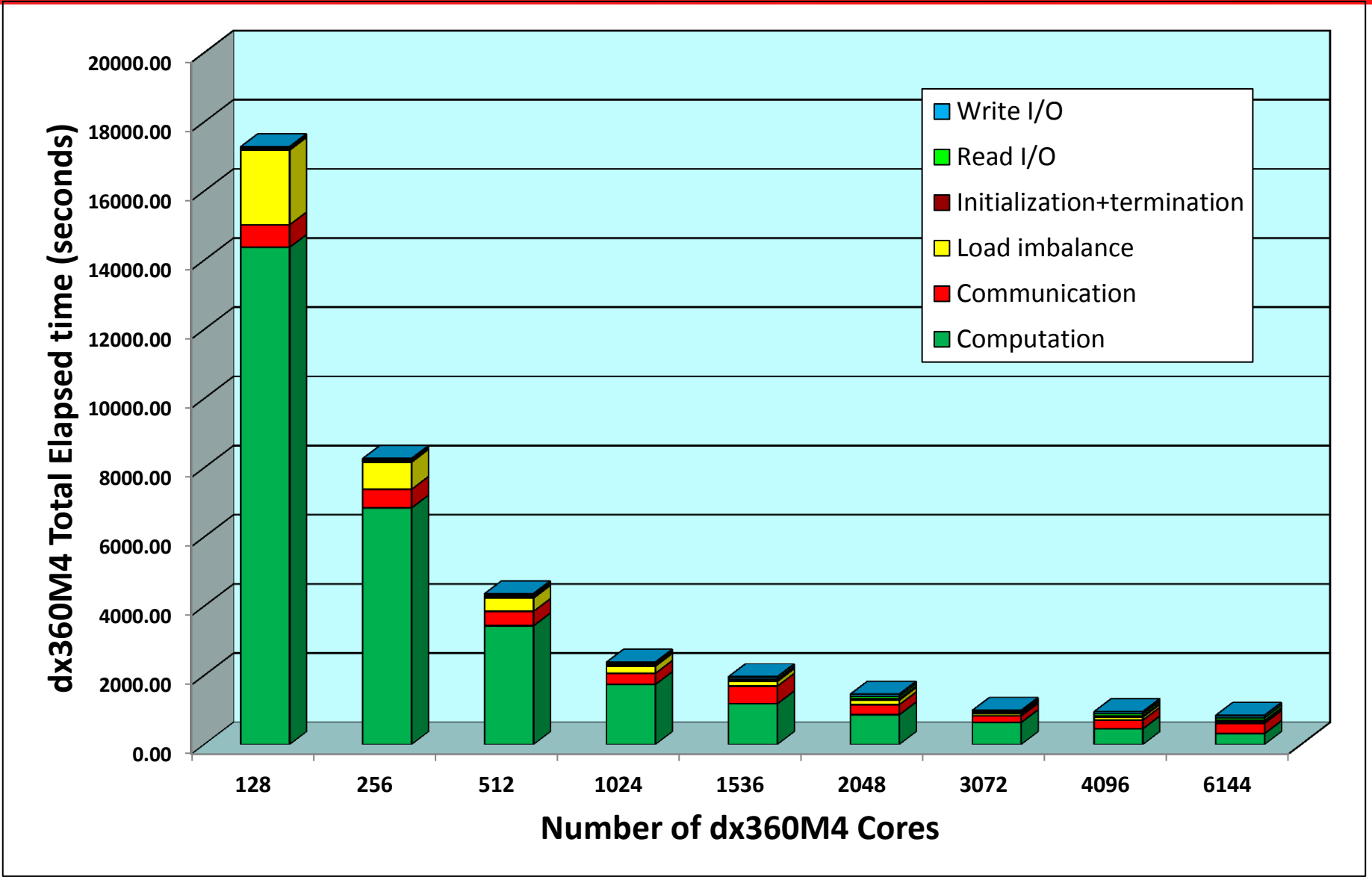

### WRF Run statistics

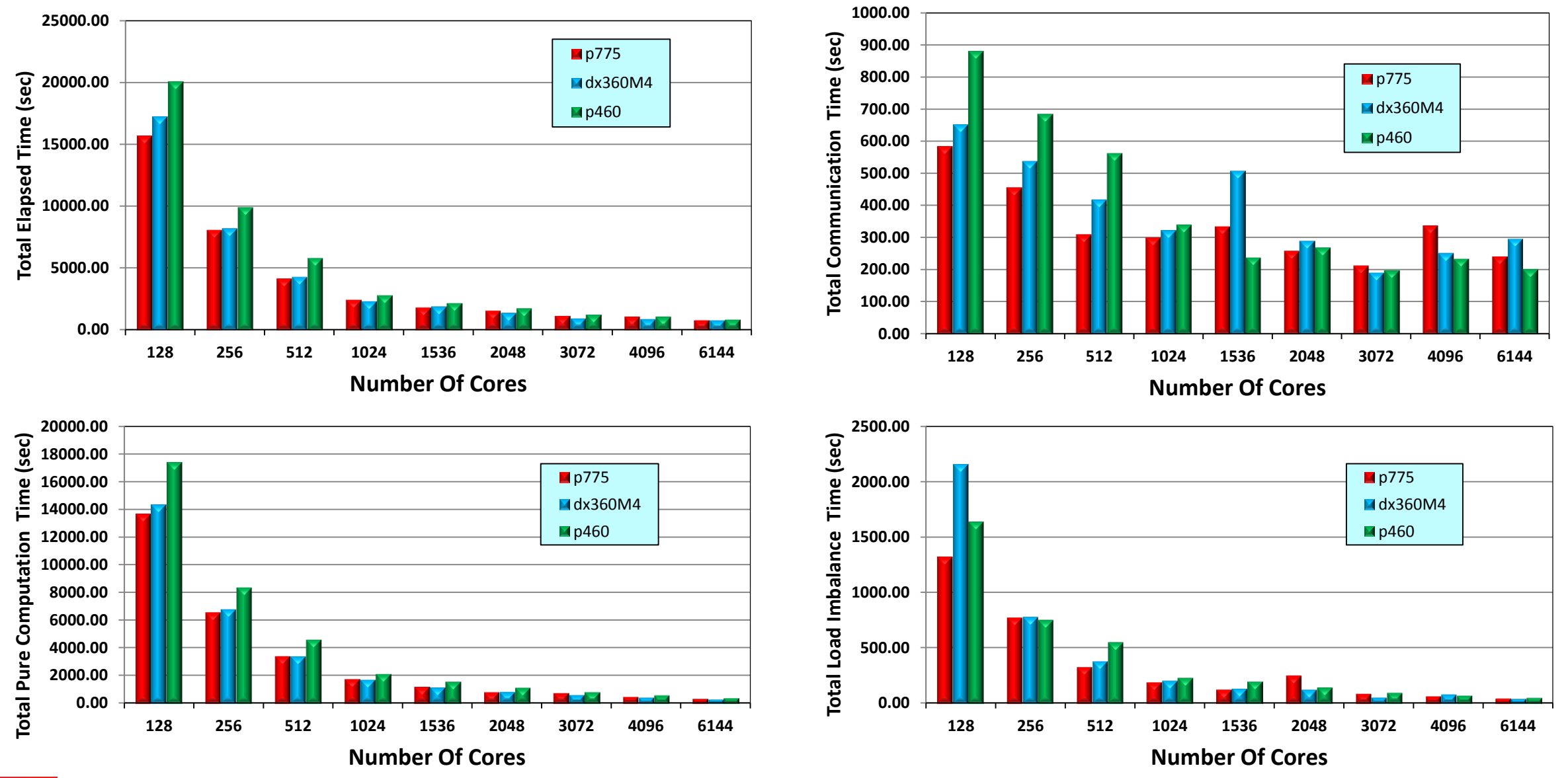

#### *lenovo*

#### WRF Run statistics

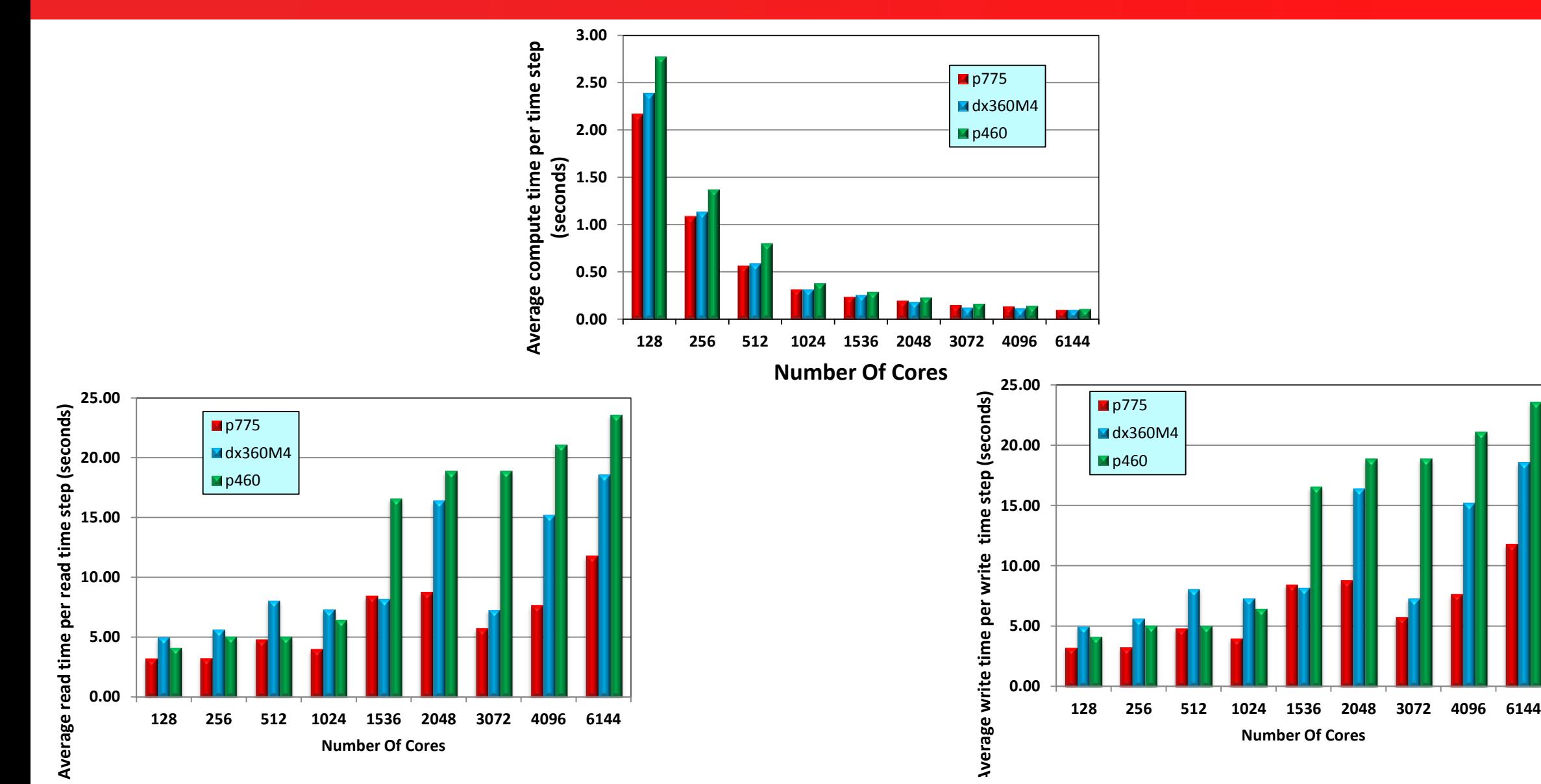

17

#### *lenovo*

# WRF GFLOP Rates

**Peak GFLOPS** = Number of cores X 8 x Core frequency.

**p775 Sustained GFLOPS** = (10<sup>-9</sup>/p775\_run\_time) \* (PM\_VSU\_1FLOP+2\*PM\_VSU\_2FLOP+4\*PM\_VSU\_4FLOP+8\*PM\_VSU\_8FLOP)

*lenovo* 

**p460 Sustained GGLOPS** = p775 Sustained GFLOPS \* (p775\_run\_time / p460\_run\_time)

**dx360M4 Sustained GFLOPS** = p775 Sustained GFLOPS \* (p775\_run\_time / dx360M4\_run\_time)

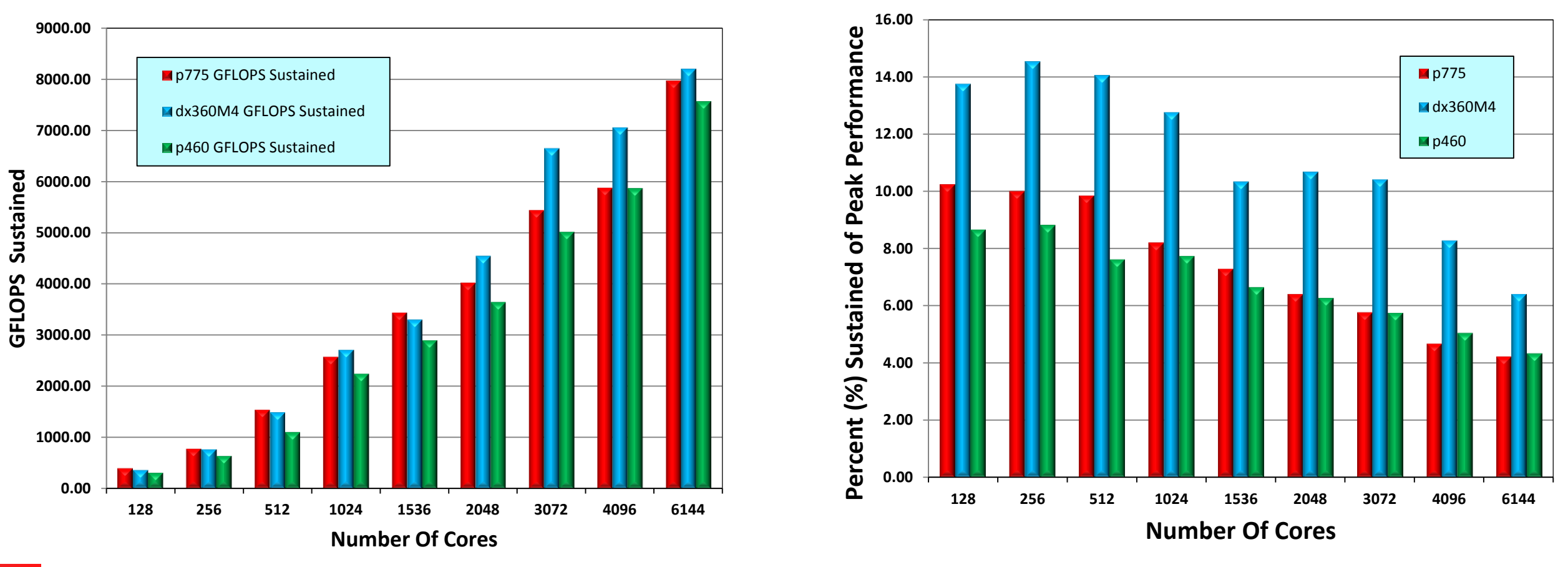

# **Conclusions**

- $\triangleright$  WRF scales and performs well on all tested systems.
- **►** Quilting I/O with netcdf works very well on all systems.
- $\triangleright$  Parallel netcdf for data ingest improves data read times.
- WRF is a popular single precision Code.
	- *It runs very well on dx360M4 system.* 
		- **-xAVX** works very well.
		- $\checkmark$  Intel Compilers do a great job producing optimal and fast binaries.
		- **numtiles** ~cache block parameter for additional performance.
		- Hyperthreading gives no benefit towards overall performance.
		- Near neighbor communication is handled effectively by FDR IB.
	- *It runs ok on p775 and p460 systems.* 
		- **VSX** does not work well. Code crashes if compiled with **-qsimd**
		- IBM XL compilers do OK with **–O3 –qhot** (Vector **MASS** library).
		- $\checkmark$  Thin rectangular decompositions work ok (caching and vector MASS).
		- SMT works well on p775, due to available memory-to-core BW.
		- Near neighbor communication an overkill for p775, but OK for p460.
	- *Performance odds were stacked against dx360M4.*
		- Runs with 6144 cores and different **nproc\_x, nproc\_y** yield even better performance.

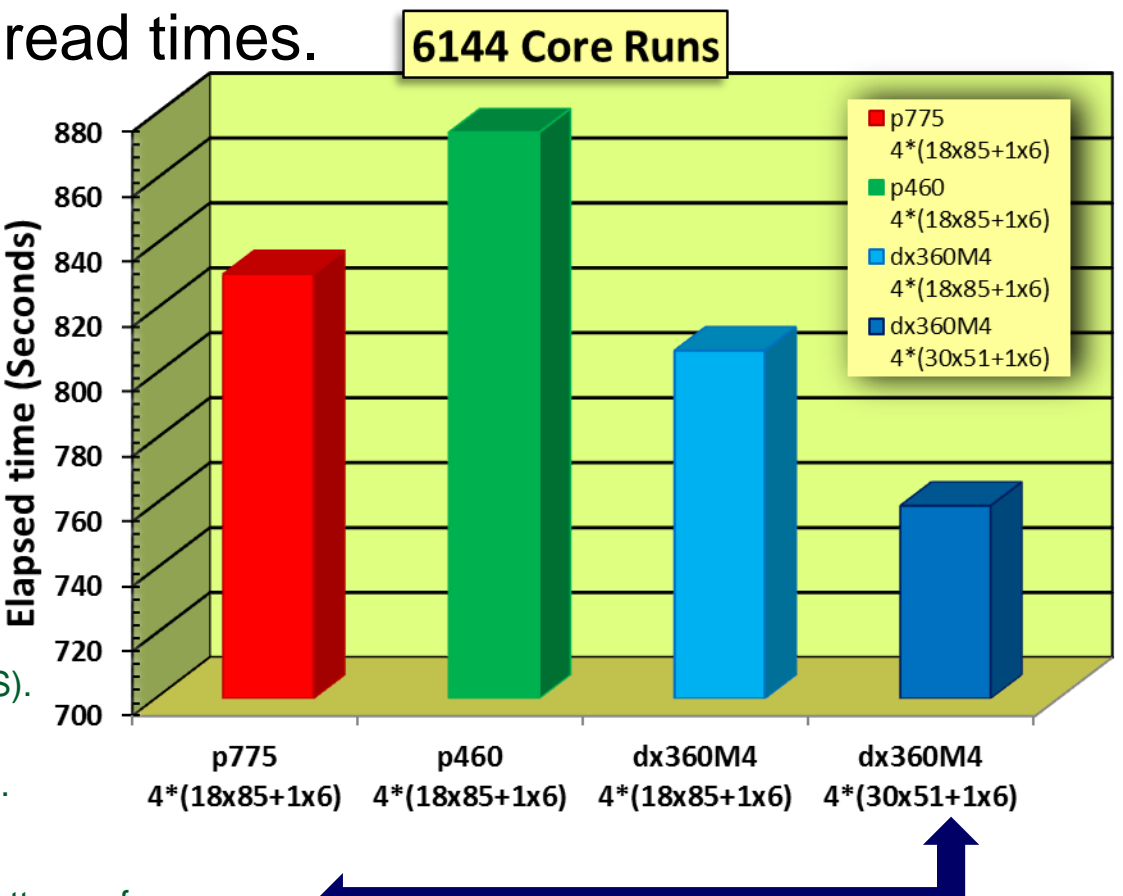

**Ienovo**